# Pensieve header: Implementing KH, day 3.

**Import["http://www.math.toronto.edu/~drorbn/papers/Categorification/QRG.pdf"]**

 $\rm\bf{AQwickReferenceGuidetoKhovanov'sCategori\;\;cation of the JonesPolynomial\;\;_{DroBar-Natan, June 12,2002}}$ 

 $\label{eq:Chek} \text{TheKaufmanBracket:} \quad \langle \emptyset \rangle = \! 1; \quad \ \langle \bigcirc L \rangle = \! (\; q + q^{-1}) \langle L \rangle; \quad \ \langle \textbf{\textit{O}} \; \rangle = \langle \textbf{\textit{J}}_{\text{o-smoothing}} \rangle - \; q \langle \textbf{\textit{I}}_{\text{1-smoothing}} \rangle.$ The Jones Polynomial:  $J(L) = (-1)^{n-q^{n_+ - 2n_-}} \langle L \rangle$ , where  $(n_+, n_-)$ count  $\langle L, \cdot \rangle$  rossings. Khovanov's<br>construction:  $\begin{bmatrix}\mathbb{L}\end{bmatrix}$  achain<br>complexofgraded  $\mathbb{Z}\mbox{-modules};$ 

> $\mathcal{H}(L){=}\;\;\mathcal{H}\left(\mathcal{C}(L){=}\;\;\llbracket L\rrbracket [-n_-]\{n_+-2n_-\}\right)$

$$
V = \text{span}\,\langle v_+, v_- \rangle; \text{deg} \qquad v_\pm = \pm 1; \qquad q \text{dim}\, V = q + q^{-1} \quad \text{with} \quad q \text{dim}\, \mathcal{O} := \sum_m q^m \text{dim}\, \mathcal{O}_m;
$$

 $\mathcal{O}{l}_m := \mathcal{O}_{m-l}$  so  $q \dim \mathcal{O}{l} = q^l q \dim \mathcal{O};$  ·[s]: heightshift by

ñ

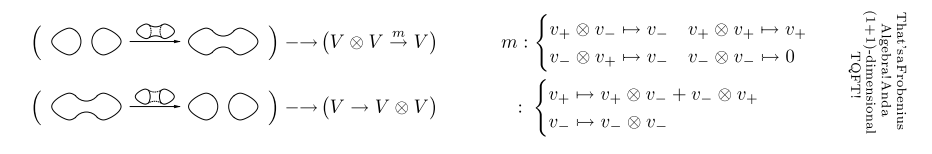

Example:

$$
q^{-2} + 1 + q^2 - q^6 \quad \frac{(-1)^n - q^{n+2n}}{(\text{with } (n+2n-1) = (3, 0))} - q + q^3 + q^5 - q^9.
$$

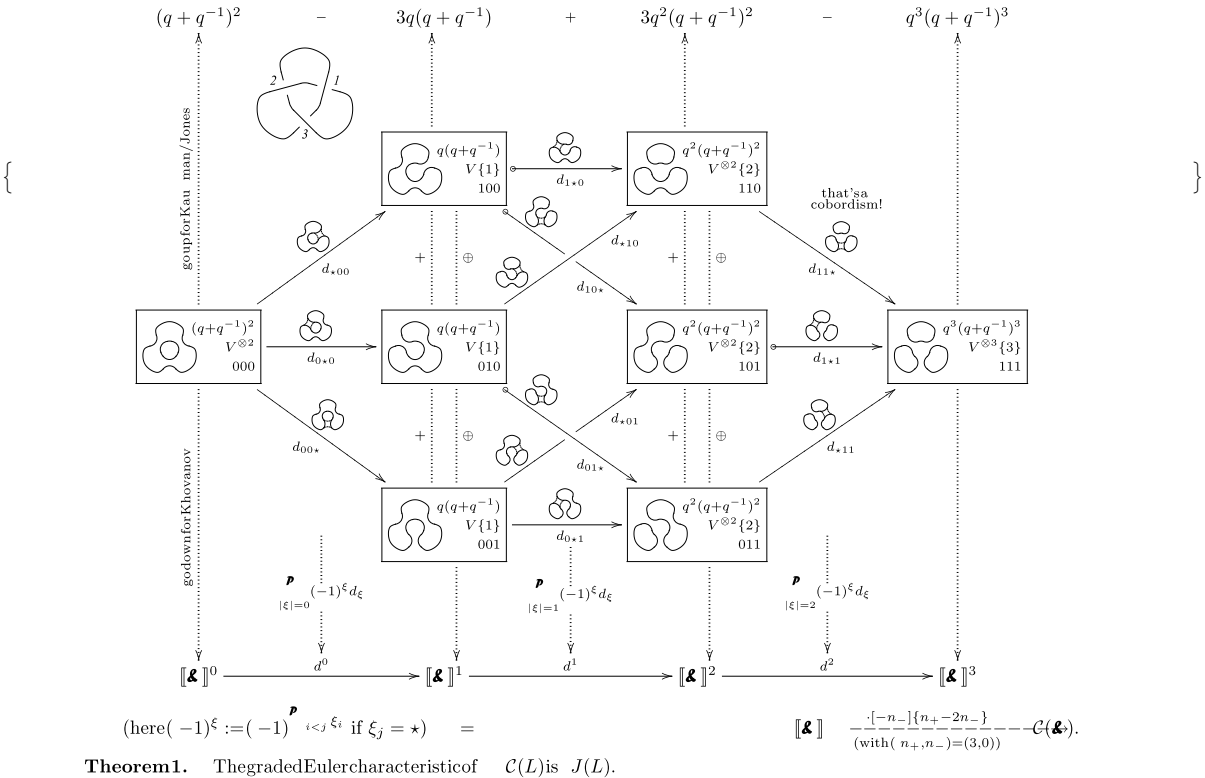

**Theorem 2.** The<br>homology  $\mathcal{H}(L)$  is alinkinvariant and thus sois  $Kh_{\mathbb{F}}(L) := \sum_{r} t^r q \dim \mathcal{H}_{\mathbb{F}}(C(L))$  over<br>**Theorem 3.**  $\mathcal{H}(C(L))$  is<br>strictly stronger than  $J(L)$ :  $\mathcal{H}(C(5_1)) \neq \mathcal{H}(C(10_{132}))$  whereas  $J(5_1$  $Kh_{\mathbb{F}}(L):=\sum_{r}t^{r} q\dim\mathcal{H}_{\mathbb{F}}^{r}(\mathcal{C}(L))$ overany eld **F**. **Conjecture1.**  $Kh_{\mathbb{Q}}(L) = q^{s-1} (1 + q^2 + (1 + tq^4) Kh)$  and  $Kh_{\mathbb{F}_2}(L) = q^{s-1} (1 + q^2) (1 + (1 + tq^2) Kh)$  foreven  $s = s(L)$ andnon-negative-coe cientslaurent polynomial  $Kh' = Kh'(\tilde{L})$ . **Conjecture2.** Foralternatingknots sisthesignature and Kh' depends only on  $tq^2$ .  $\textbf{References.}\quad\text{Khovanov'sarXiv:math.QA/9908171} \text{andarXiv:math.QA/0103190} \text{and} \text{DBN's}$ 

http://www.ma.huji.ac.il/~drorbn/papers/Categorification/.

#### Road map:

1. Produce all the info in a "cube of smoothings".

- 2. Produce a commuting cube of vector spaces and maps between them.
- 3. Produce a complex.

4. Compute homology.

```
K[3, 1] = Xm[1, 4, 2, 5] Xm[3, 6, 4, 1] Xm[5, 2, 6, 3];
K[5, 1] = Xm[1, 6, 2, 7] Xm[3, 8, 4, 9] Xm[5, 10, 6, 1] Xm[7, 2, 8, 3] Xm[9, 4, 10, 5];
K[10, 132] =
  Xm[5, 12, 6, 13] Xm[9, 16, 10, 17] Xm[11, 6, 12, 7] Xm[13, 20, 14, 1] Xm[15, 18, 16, 19]
    Xm [17, 10, 18, 11] Xm [19, 14, 20, 15] Xp [2, 8, 3, 7] Xp [4, 2, 5, 1] Xp [8, 4, 9, 3];
SetAttributes[p, Orderless];
SetAttributes[dx, Orderless];
α = 0;
ϵ /: ϵn_ /; n > 1 = 0;
t1 = Expand
        dx[] K[10, 132] /. 
             (Xp | Xm) [i_-, j_-, k_-, l_-] \rightarrow (+\alpha;p[i, j] p[k, l] + dx[\alpha] p[i, l] p[j, k] + \epsilon e[\alpha] X[i, j, k, l] /. p[i_, j_] ⧴ p[i, j][Min[i, j]]
        //. p[i_, j_][m_] p[j_, k_][n_] ⧴ p[i, k][Min[m, n]] /. 
       X[i_-, j_-, k_-, L_-] p[i_-, j_-] [m_-] p[k_-, L_-] [n_-] \rightarrow (c[m] c[n] \rightarrow c[\text{Min}[m, n]]),X[i_1, j_2, k_3, l_1] p[i_1, l_1] [m_1, p[j_2, k_1] [n_1] \rightarrow (c[Min[m, n]] \rightarrow c[m] c[n]) /.
    p[i_-, j_-][m_-] \rightarrow \rightarrow c[m] //. dx[i_{---}] dx[j_{---}] \rightarrow dx[i, j]c[1] c[2] c[6] c[10] dx[] + c[1] c[2] c[10] dx[1] + \left(\dots\right.6141\dots\right.)+\epsilon c[1] c[3] c[6] c[10] dx[1, 2, 3, 4, 5, 6, 8, 9, 10] e[7] (c[14] \rightarrow c[14] c[15])
  large output show less show more show all set size limit...
SetAttributes[{p, dx}, Orderless];
S[K_-] := Module[(\alpha = 0, \epsilon, X, Z],ϵ /: ϵ_ = 0;
   Z = Expand\begin{bmatrix} \end{bmatrix}dx<sup>[]</sup> K / \cdot(Xp Xm)[i_, j_, k_, l_] ⧴ ++α;
                  p[i, j] p[k, l] + dx[\alpha] p[i, l] p[j, k] + \epsilon e[\alpha] X[i, j, k, l] /. p[i_, j_] ⧴ p[i, j][Min[i, j]]
           //. p[i_, j_][m_] p[j_, k_][n_] ⧴ p[i, k][Min[m, n]] /. 
         X[i_-, j_-, k_-, l_-] p[i_-, j_-] [m_-] p[k_-, l_-] [n_-] \rightarrow (c[m] c[n] \rightarrow c[Min[m, n]],
         X[i_-, j_-, k_-, L_-] p[i_-, L_-] [m_-] p[j_-, k_-] [n_-] \rightarrow (c[Min[m, n]] \rightarrow c[m] c[n]) /.
       p[i_-, j_-][m_-] \rightarrow \cdot \cdot \cdot \cdot c[m] //. dx[i_{---}] dx[j_{---}] \rightarrow dx[i, j];
  CoefficientList[Z, ϵ, {2}]
  1
\text{CoefficientList} \left[ \left( 1 + x \right)^7, x, \left\{ 4 \right\} \right]{1, 7, 21, 35}
```
# **S[K[3, 1]] // Column**

c[1] c[2] c[3] dx[] + c[1] c[3] dx[1] + c[1] c[2] dx[2] + c[1] c[2] dx[3] + c[1] dx[1, 2] + c[1] dx[1, 3] + c[1] dx[2, 3] + c[1] c[2] dx[1, 2, 3] dx[2, 3] e[1]  $(c[1] \rightarrow c[1] c[2]) + dx[1, 3] e[2] (c[1] \rightarrow c[1] c[2]) +$ dx[1, 2] e[3]  $(c[1] \rightarrow c[1] c[2]) + c[3] dx[] e[1] (c[1] c[2] \rightarrow c[1]) +$ dx[2] e[1]  $(c[1] c[2] \rightarrow c[1]) + dx[3] e[1] (c[1] c[2] \rightarrow c[1]) +$ dx[3] e[2]  $(c[1] c[2] \rightarrow c[1]) + dx[2] e[3] (c[1] c[2] \rightarrow c[1]) +$ c[2] dx[] e[2]  $(c[1]$  c[3]  $\rightarrow$  c[1]) + dx[1] e[2]  $(c[1]$  c[3]  $\rightarrow$  c[1]) + dx[1] e[3]  $(c[1] c[3] \rightarrow c[1]) + c[1] dx$ [] e[3]  $(c[2] c[3] \rightarrow c[2])$ 

**{S0, S1} = S[K[10, 132]] // Timing**

 $\{9.625, \{c[1] c[2] c[6] c[10] dx[\} + c[1] c[2] c[10] dx[1] + \cdots 1021 \cdots \}$ c[1] c[3] c[6] c[10] c[14] c[15] dx[1, 2, 3, 4, 5, 6, 7, 8, 9, 10],  $\{ \ldots \}$ large output **show less** show more show all set size limit...

# **{S0, S1} = S[K[3, 1]] // Timing**

```
\{0.015625, \{c[1] c[2] c[3] dx[] + c[1] c[3] dx[1] + c[1] c[2] dx[2] +c[1] c[2] dx[3] + c[1] dx[1, 2] + c[1] dx[1, 3] + c[1] dx[2, 3] + c[1] c[2] dx[1, 2, 3],
  dx[2, 3] e[1] (c[1] \rightarrow c[1] c[2]) + dx[1, 3] e[2] (c[1] \rightarrow c[1] c[2]) +dx[1, 2] e[3] (c[1] \rightarrow c[1] c[2]) + c[3] dx[] e[1] (c[1] c[2] \rightarrow c[1]) + c[2]dx[2] e[1] (c[1] c[2] \rightarrow c[1]) + dx[3] e[1] (c[1] c[2] \rightarrow c[1]) +dx[3] e[2] (c[1] c[2] \rightarrow c[1] + dx[2] e[3] (c[1] c[2] \rightarrow c[1] +
   c[2] dx[] e[2] (c[1] c[3] \rightarrow c[1]) + dx[1] e[2] (c[1] c[3] \rightarrow c[1]) +dx[1] e[3] (c[1] c[3] \rightarrow c[1]) + c[1] dx[] e[3] (c[2] c[3] \rightarrow c[2]) }
```
## **V0 = List @@ Expand[S0 /. c[**i\_**] ⧴ vp[**i**] + vm[**i**]]**

```
\{dx[1, 2] \text{vm}[1], dx[1, 3] \text{vm}[1], dx[2, 3] \text{vm}[1], dx[2] \text{vm}[1] \text{vm}[2], dx[3] \text{vm}[1] \text{vm}[2],dx[1, 2, 3] vm[1] vm[2], dx[1] vm[1] vm[1] xm[3], dx[] vm[1] vm[2] vm[3], dx[1, 2] vp[1],
dx[1, 3] vp[1], dx[2, 3] vp[1], dx[2] vm[2] vp[1], dx[3] vm[2] vp[1], dx[1, 2, 3] vm[2] vp[1],
dx[1] vm[3] vp[1], dx[] vm[2] vm[3] vp[1], dx[2] vm[1] vp[2], dx[3] vm[1] vp[2],
dx[1, 2, 3] vm[1] vp[2], dx[ vm[1] vm[3] vp[2], dx[2] vp[1] vp[2], dx[3] vp[1] vp[2],
dx[1, 2, 3] vp[1] vp[2], dx[] vm[3] vp[1] vp[2], dx[1] vm[1] vp[3], dx[] vm[1] vm[2] vp[3],
dx[1] \text{ vp}[3], dx[1] \text{ vn}[2] \text{ vp}[1], dx[1] \text{ vn}[1] \text{ vp}[2] \text{ vp}[3], dx[1] \text{ vp}[1] \text{ vp}[2] \text{ vp}[3]
```
### **Length@V0**

30

**dx[3] e[2] c[1] c[2] → c[1]**

**Clear[d]**

```
ddx[αs___] e[β_] cs_. c[i_] c[j_] → c[k_] := {
  dx[αs] vp[i] vp[j] → dx[αs, β] vp[k],
  dx[αs] vm[i] vp[j] → dx[αs, β] vm[k],
  dx[αs] vp[i] vm[j] → dx[αs, β] vm[k],
  dx[αs] vm[i] vm[j] → 0,
  dx[βs___] /; {βs} =!= {αs} ⧴ 0
 }
```
 $V0$  /.  $d[dx[3] e[2] (c[1] c[2] \rightarrow c[1])$ 

{0, 0, 0, 0, 0, 0, 0, 0, 0, 0, 0, 0, dx[2, 3] vm[1], 0, 0,

0, 0, dx[2, 3] vm[1], 0, 0, 0, dx[2, 3] vp[1], 0, 0, 0, 0, 0, 0, 0, 0}